## **trees.db** (execute API)

### **species trees**

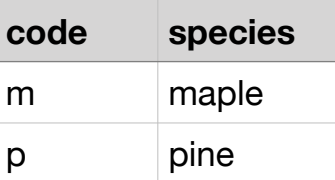

import sqlite3 c = sqlite3.connect("trees.db")

def **query**(sql): return list(c.execute(sql))

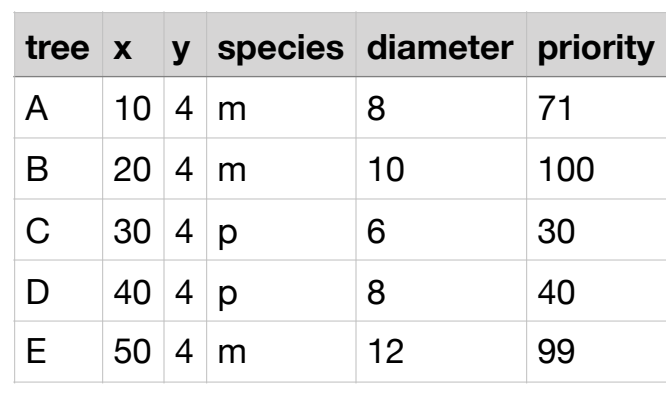

**What is printed? (if there are no prints, what is returned by the call?)**

 query("**select** \* **from** species") query("**SELECT** x, y **FROM** trees **WHERE** tree = 'C'") query("**SELECT** tree **FROM** trees") query("**SELECT** species **FROM** trees **ORDER BY** priority DESC") query("**SELECT** tree, priority **FROM** trees " + "**ORDER BY** priority DESC **LIMIT** 1")[0] query("""**SELECT** COUNT(SPECIES) AS c1, COUNT(DISTINCT SPECIES) as C2 **FROM** trees""")

**7** query("""**SELECT** species, COUNT(SPECIES) AS count, AVG(diameter) AS size **FROM** trees **GROUP BY** species **ORDER BY** count DESC""")

# **fire.db** (read sql API)

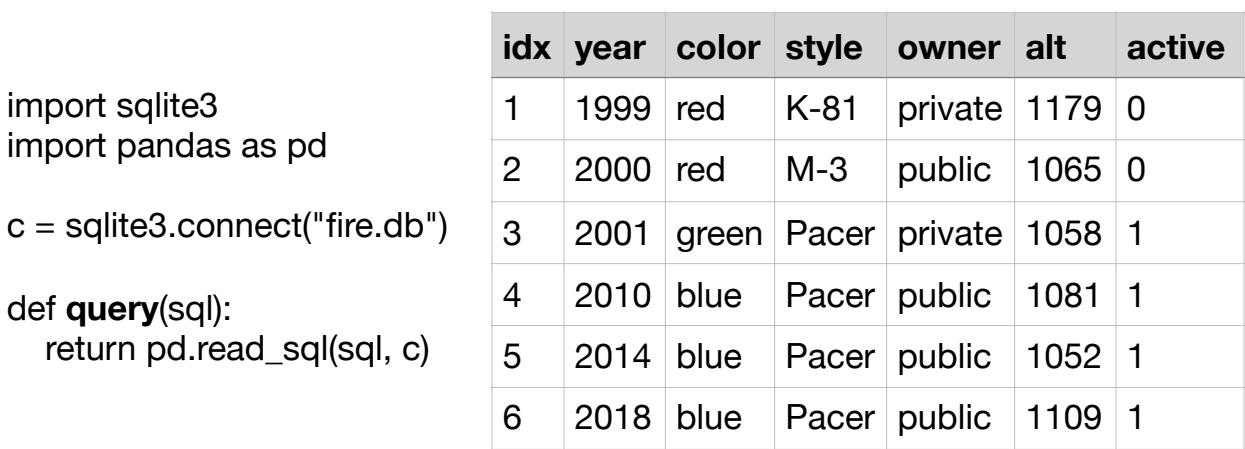

### **hydrants**

**8** query("**SELECT** color, year **FROM** hydrants **WHERE** color = 'blue' ")

- **9** df = query("**SELECT** color, year **FROM** hydrants")  $df[df.color == "blue"]$
- **10** query("**SELECT** idx **FROM** hydrants **WHERE** owner='private' AND active")
- **11** df = query("**SELECT** year, style, active **FROM** hydrants")  $df[df.active == 1]["style"]$
- **12** query("**SELECT** color, COUNT(\*) **FROM** hydrants **GROUP BY** color")
- **13** query("""**SELECT** color, COUNT(\*) **FROM** hydrants **WHERE** active **GROUP BY** color""")
- **14** query("""**SELECT** color, COUNT(\*) AS count **FROM** hydrants **GROUP BY** color **HAVING** count > 1""")
- **15** query("""**SELECT** color, COUNT(\*) AS count **FROM** hydrants **WHERE** year >= 2000 **GROUP BY** color **HAVING** count < 2""")